## Pairing to an Android device

- Download the First-Link<sup>™</sup> app from Google Play. If the First-Link app is already installed on your device, check for and download the latest update.
- 2. Go to Settings, select
  Connections, and make sure
  Bluetooth is turned On.
- **3.** Plug the **Blue-Link 2** into the vehicle's diagnostic connector
- 4. Hold the button on the front of the Blue-Link 2 for 3-5 seconds. The green light below the button will start flashing blue, indicating that the Blue-Link 2 is discoverable.
- Expand Bluetooth options. Then under Available Devices, select your Blue-Link 2 device. It will display as BL\_ followed by the Serial Number of your Blue-Link 2.

- **6.** Follow instructions provided by the diagnostics application.
- 7. Once paired, reference the following Blue-Link 2 LED status indicator codes:

#### Solid Green

Powered up

### Blinking Blue

Bluetooth communications

### Blinking Green

Wi-Fi communications

#### Solid Blue

Connected to Wireless Access Point

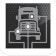

First-Link app from Google Play

# **QUICK START GUIDE**

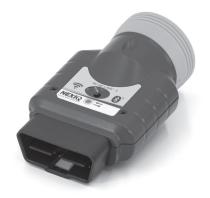

# Blue-Link<sup>™</sup> 2

How to pair the Blue-Link 2 to an iOS or Android device.

For technical assistance, please call Customer Support at 1-800-639-6774.

## Pairing to an iOS device

- Download the First-Link™
   app from the App Store. If the
   First-Link app is already installed
   on your device, check for and
   download the latest update.
- 2. Go to **Settings** on your device and make sure **Bluetooth** is turned **On**.
- **3.** Plug the **Blue-Link 2** into the vehicle's diagnostic connector
- **4.** Follow pairing instructions provided by the diagnostics application.

5. Once paired, reference the following Blue-Link 2 LED status indicator codes:

Solid Green

Powered up

Blinking Blue

Bluetooth communications

**Blinking Green** 

Wi-Fi communications

Solid Blue

Connected to Wireless Access Point

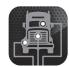

First-Link app from the App Store

## **Product Specifications**

The Blue-Link 2 is configured with the following specifications:

| Feature                  | Data                                                      |
|--------------------------|-----------------------------------------------------------|
| Physical<br>Dimensions   | 3.5" x 2.25"<br>x 1.625"<br>(89mm X 57.15mm<br>x 41.28mm) |
| Weight                   | 2.4oz (0.068kg)                                           |
| Power<br>Requirements    | 6-32VDC<br>@ 1200mA (MAX)                                 |
| Operating<br>Temperature | 0 to 50 °C<br>32 to 122 °F                                |

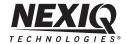

NEXIQ Technologies is a registered trademark, and Blue-Link and First-Link are trademarks of IDSC Holdings LLC. ©2023 IDSC Holdings LLC. All rights reserved. Part No. ZEESM608A1